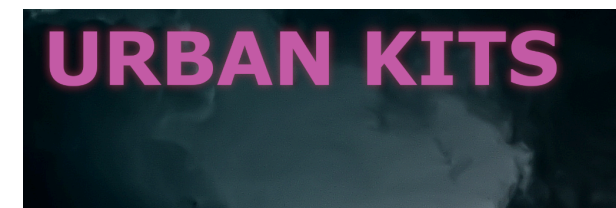

## **Thank you for your purchase!**

Download instructions:

- 1. Open the following link: <https://urbankits.gumroad.com/l/elementron>
- 2. Click the "I Want this!" button to add **ELEMENTRON** to your cart.
- 3. **(Very Important)** Use the personal code you received to set the price of **ELEMENTRON** to **\$0.** The code should look similar to this: urbankits\_elementron-s4rnt90gbi65m83d
- 4. Download your new products.
- 5. Enjoy!

Need help?

[urbandrumkits.clients@outlook.com](mailto:urbandrumkits.clients@outlook.com)